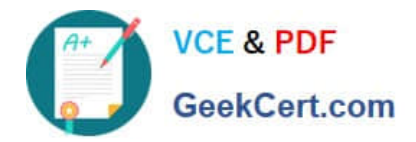

# **P\_SECAUTH\_21Q&As**

SAP Certified Technology Professional - System Security Architect

## **Pass SAP P\_SECAUTH\_21 Exam with 100% Guarantee**

Free Download Real Questions & Answers **PDF** and **VCE** file from:

**https://www.geekcert.com/p\_secauth\_21.html**

### 100% Passing Guarantee 100% Money Back Assurance

Following Questions and Answers are all new published by SAP Official Exam Center

**63 Instant Download After Purchase** 

- **63 100% Money Back Guarantee**
- 365 Days Free Update
- 800,000+ Satisfied Customers

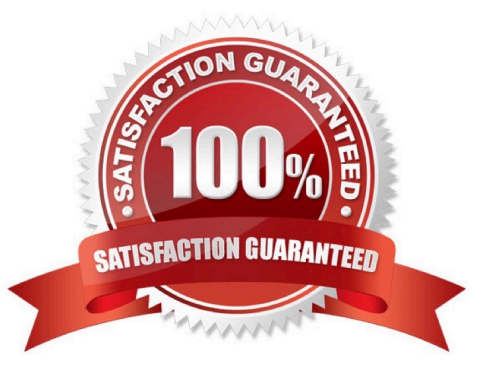

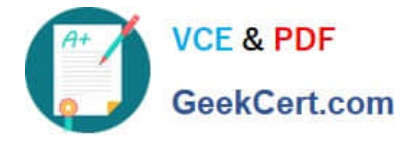

#### **QUESTION 1**

Based on your company guidelines you have set the password expiration to 60 days. Unfortunately, there is an RFC user on your SAP system which must not have a password change for 180 days. Which option would you recommend to accomplish such a request?

- A. Change profile parameter login/password\_expiration\_time to 180
- B. Create a security policy via SECPOL and assign it to tile RFC users
- C. Create additional authorizations for RFC users and assign it to them
- D. Create enhancement spot I user-exit

Correct Answer: B

#### **QUESTION 2**

You are using the SAP Web Dispatcher for load-balancing purposes. Which actions are performed by the SAP Web Dispatcher in this scenario? Note: There are 2 correct answers to this question.

- A. Authenticates the user\\'s credentials
- B. Uses SAP logon groups to determine which requests are directed to which server
- C. Checks current state of the message server
- D. Decrypts the HTTPS request and then selects the server

#### Correct Answer: BC

#### **QUESTION 3**

A user reports an issue with data not showing up in the visualization of the SAP Fiori tiles. You want to verify the target mapping.

At what level are you going to check the target mapping?

- A. O At the catalog level in the SAP Fiori front-end server
- B. O At the group level in the SAP Fiori front-end server
- C. O At the group level in the SAP Fiori Launchpad
- D. O At the application level in the Web IDE

Correct Answer: A

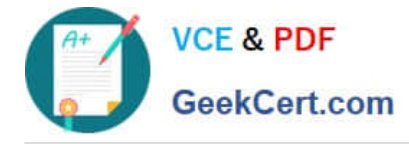

#### **QUESTION 4**

For which purpose do you use instance Secure Storage File System (SSFS) in an SAP HANA system? Note: There are 2 correct answers to this question.

- A. To protect the password of the root key backup
- B. To store root keys for data volume encryption
- C. To store the secure single sign-on configuration
- D. To protect the X.509 public key infrastructure certificates

Correct Answer: AB

#### **QUESTION 5**

You want to create an SAP Fiori app for multiple users and multiple back-end systems. To support this, you create different roles for the different back-end systems in the SAP Fiori front-end system (central hub). What transaction do you have to use to map a back-end system to one of those roles?

A. /UI2/GW\_SYS\_ALIAS

B. PFCG

C. SM59

D. /IWFND/MAINT\_SERVICE

Correct Answer: B

[Latest P\\_SECAUTH\\_21](https://www.geekcert.com/p_secauth_21.html) **[Dumps](https://www.geekcert.com/p_secauth_21.html)** 

[P\\_SECAUTH\\_21 PDF](https://www.geekcert.com/p_secauth_21.html) **[Dumps](https://www.geekcert.com/p_secauth_21.html)** 

[P\\_SECAUTH\\_21](https://www.geekcert.com/p_secauth_21.html) **[Braindumps](https://www.geekcert.com/p_secauth_21.html)**